# RECOMP II USERS' PROGRAM NO. 1133

Service

PROGRAM TITLE:

FLIP-FLOP IMPLEMENTATION FOR RECOMP II

PROGRAM CLASSIFICATION:

AUTHOR:

PURPOSE:

Lt. D. Brown, USASCS, Fort Monmouth. New Jersey

Provides the Recomp with 38 addressable conditional flip-flops. Any one or combination of these can be set or reset by other programs to "remember" the presence or absence of special conditions.

DATE:

1 March 1962

### Published by

RECOMP Users' Library

at

## AUTONETICS INDUSTRIAL PRODUCTS

A DIVISION OF NORTH AMERICAN AVIATION, INC. 3400 East 70th Street, Long Beach 5, California

### **DISCUATAER**

Although It is assumed that all the researches from the from<br>taken to chank out the ampropriate that any of interests of<br>indicated the propriate the space of the property of the space of<br>indicates propriate the contract of this program. No womit by gapters on the capital exists and by the use or application of the program.

PROGRAM NO. ORIGIN DATE: 1 March 62 REVISION DATE: PROGRAMMER: Lt. D. Brown, USASCS, Fort Monmouth, N. J.

# PROGRAM TITLE: FLIP-FLOP IMPLEMENTATION FOR RECOMP II

- 1. PURPOSE: Provides the Recomp with 38 addressable conditional flipflops. Anyone or combination of these can be set or reset by other programs to "remember" the presence or absence of special conditions.
- 2. RESTRICTIONS

Flip-flop designations range from  $018$  to  $468$ . Attempts to set or interrogate a higher-numbered flip-flop will be ignored.

3. METHOD

Bit positions 2 - 39 in a memory word are treated as flip-flops. A binary one is placed in a designated bit position to "set" it. Zero in any bit position indicates a "reset" state.

- 4. USAGE
- 4. 1 Calling Sequence The Routine may be called in two ways:
- 4. 1. 1 By a direct transfer to location XXXI, where XXXO is the first location of the routine. See 4.5, Options available
- 4.1.2 Through the trapping mode. Whenever the flip-flop designation of the calling instruction is negative, no additional transfer instruction is needed. The computer will trap and go into the routine. See 4. 5, Options available
- 4.2 Explanation of Symbols See 4. 5, Options available
- 4. 3 Extent of Storage Occupies 56 octal locations
- 4.4 RETURNS
- 4. 4. 1 There is no special error return. Addressing nonexistent flip-flop will be ignored, and return will be made to the next instruction after the calling sequence.
- 4.4.2 Whenever a flip-flop is being unconditionally set or reset, return is made to the next instruction after the calling sequence.
- 4.4.3 Whenever a flip-flop is interrogated and found to be in the reset state, return is made to the next instruction after the calling sequence.
- 4.4.4 Whenever a flip-flop is interrogated and found to be in the set state, return is made to the transfer address specified in the calling instruction.

#### 4.5 Options Available

When a direct transfer is made to the routine, the calling instruction must occupy a single full word in memory. The first half of the word is a transfer instruction to XXXI. 0, where XXXO. 0 is the start location of the routine. The second half of the calling instruction word is a pseudo-operation that may be constructed according to the following options:

# $\overline{AB}$   $\overline{C}$ +57 XXXI 0 +27 0000 0

When B designates a flip-flop,  $C$  is zero, and  $A$  is:

positive: set flip-flop 27 and return to the calling program. negative: reset flip-flop 27 and return to the calling program. AB C

+57 XXXI 0 +27 3754 1

4.5.2

4.5.3

4. 5. 1

When B designates a flip-flop, C gives a transfer option, and A is:

> positive: sense flip-flop 27, but leave as-is. If set, transfer to location 3754. 1 Otherwise, return to calling. program.

negative: sense flip-flop 27 and leave in reset state. If initially set, transfer to location 3754. 1. Otherwise, return to the calling program.<br> $A B C$ 

+57 XXXI 0 +00 3754 1

When B is zero, A is :

positive: set all flip-flops negative: reset all flip-flops and,

Cis:

0000.0: return to program<br> $3754.1:$  go to location  $3754.1$ 

- $4.5.4$ Whenever the flip-flop designation sign is negative, the  $+57$  XXX1 0 instruction may be used, but it is not needed. If it is not used, a designation such as -27 3754 1 may be placed in either half of an instruction word. It will cause the RECOMP to enter the trapping mode and then enter the fli pflop subroutine.
- 4.6 Utilization of L & V Loops High. speed Toops are not tied up by this routine.

#### 5. CODING INFORMA TION

- 5. 1 Constants
- 5. 1. 1 After relocating the routine to the desired place in memory, the following instruction must be placed in location 0000:

 $+15$  XX56 0  $+57$  XXX3 1

(XXXO is the relocated start of the flip flop routine. )

- 5. 1. 2 The flip-flop holding register may be examined at location XX50.
- 5.2 Execution time  $Averages$  0.47 seconds.

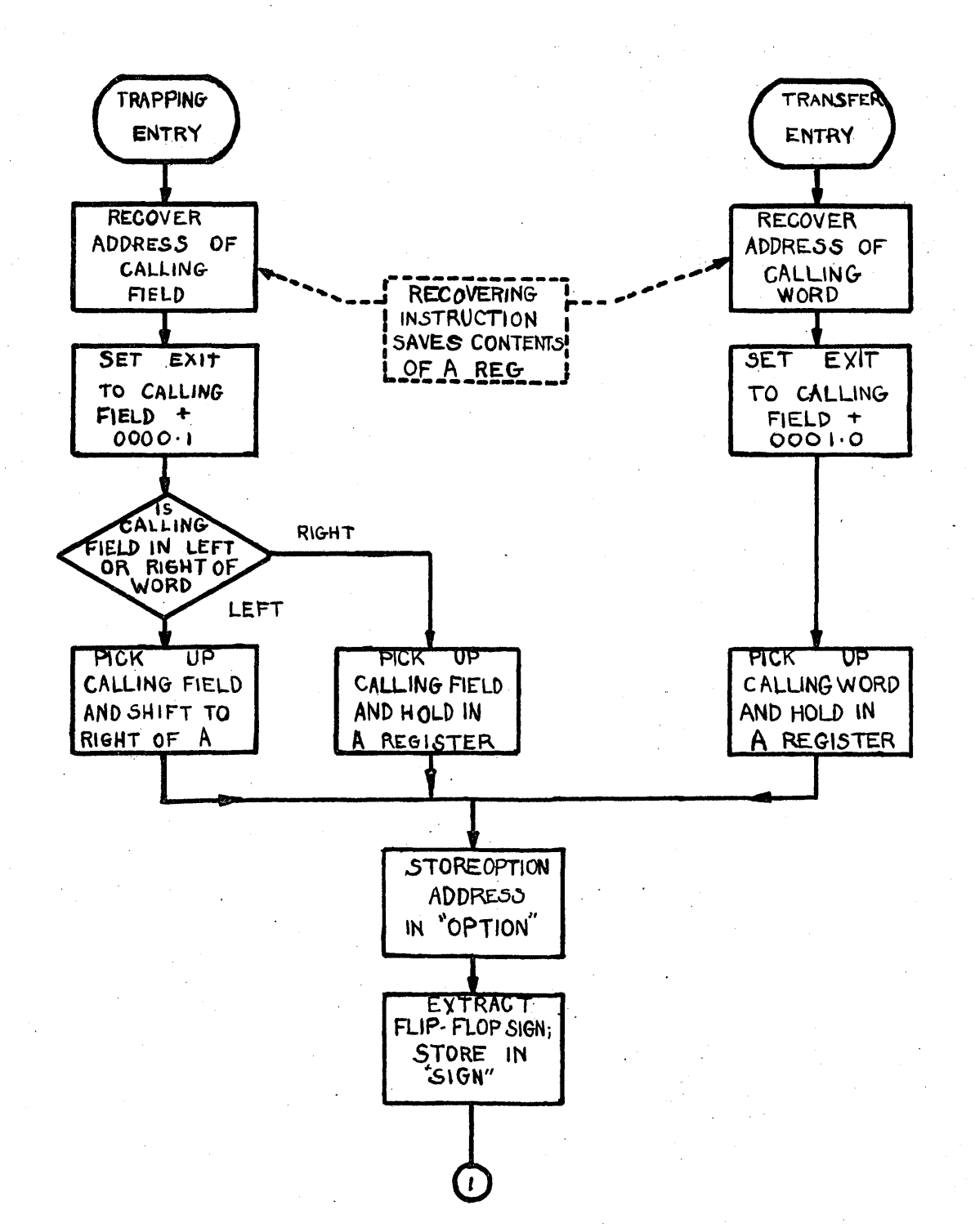

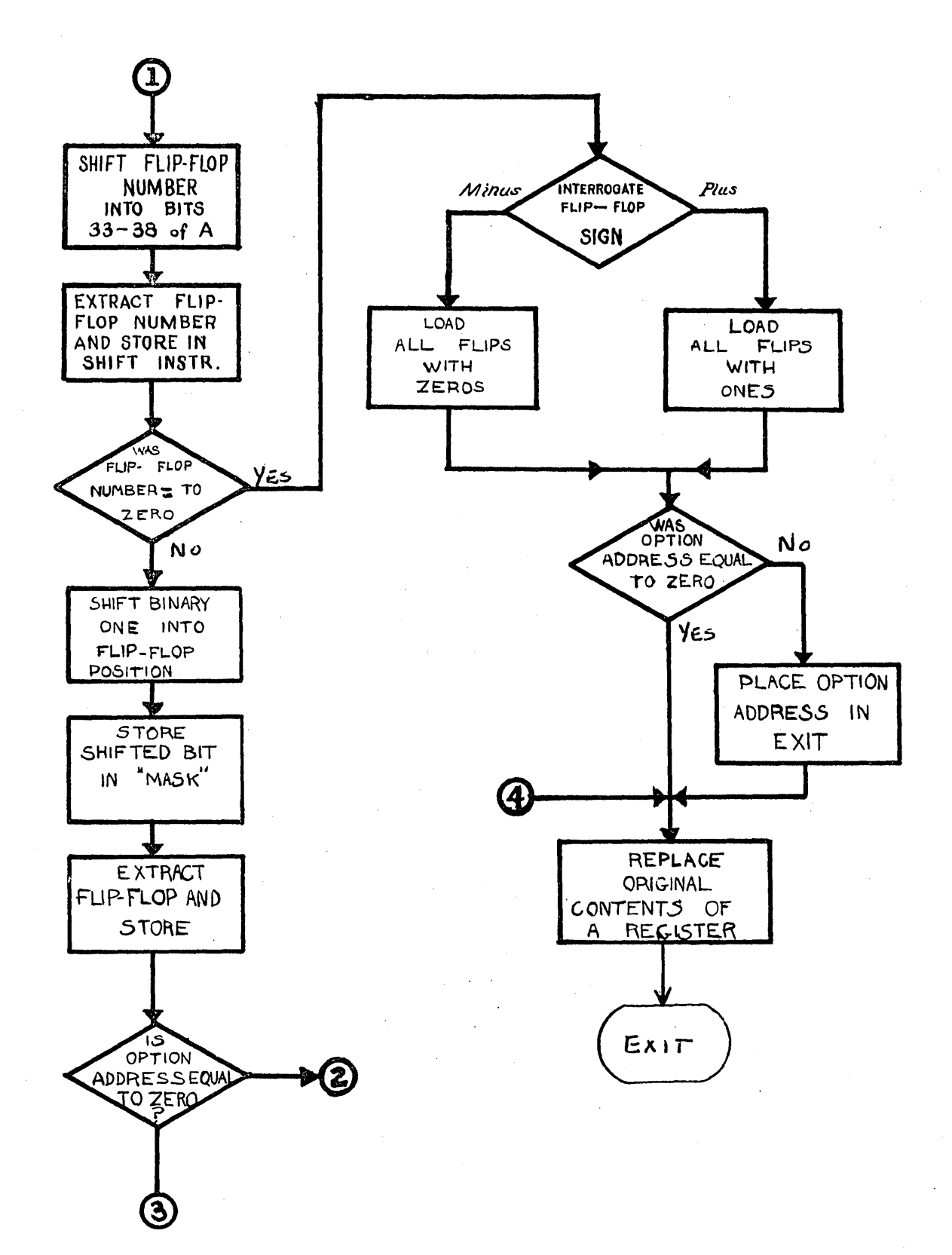

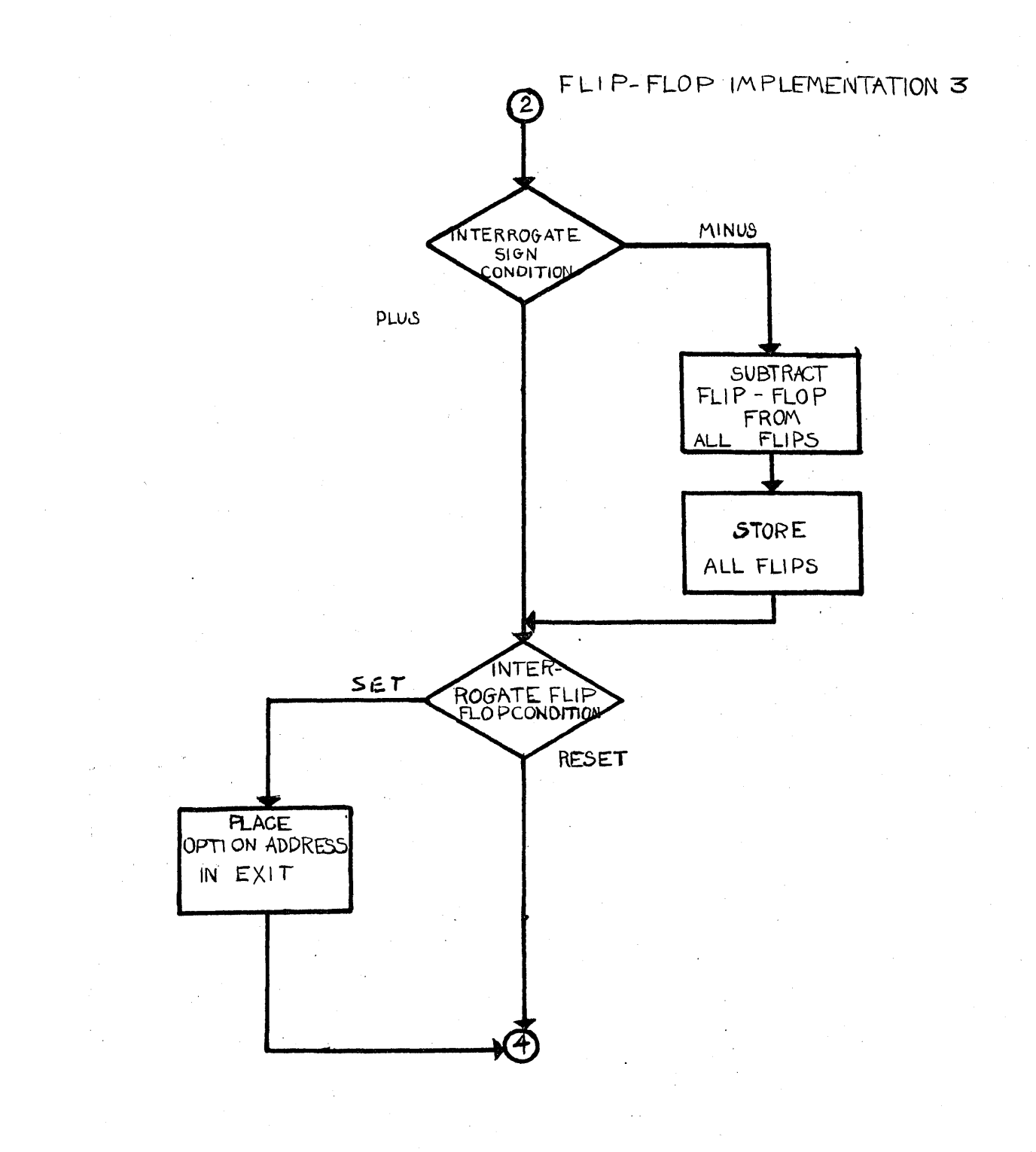

# FLIP-FLOP IMPLEMENTATION-4-

 $\epsilon$ 

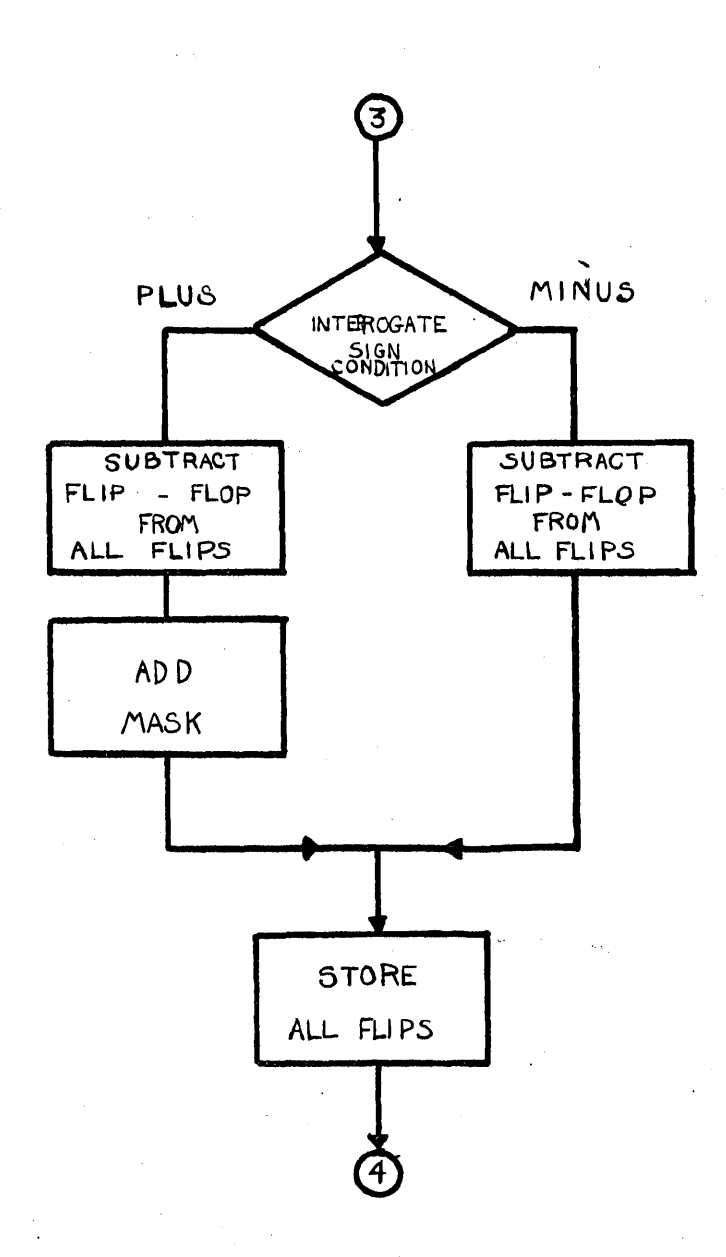